## APCUPS SURT15KUXICH 15KVA135KW

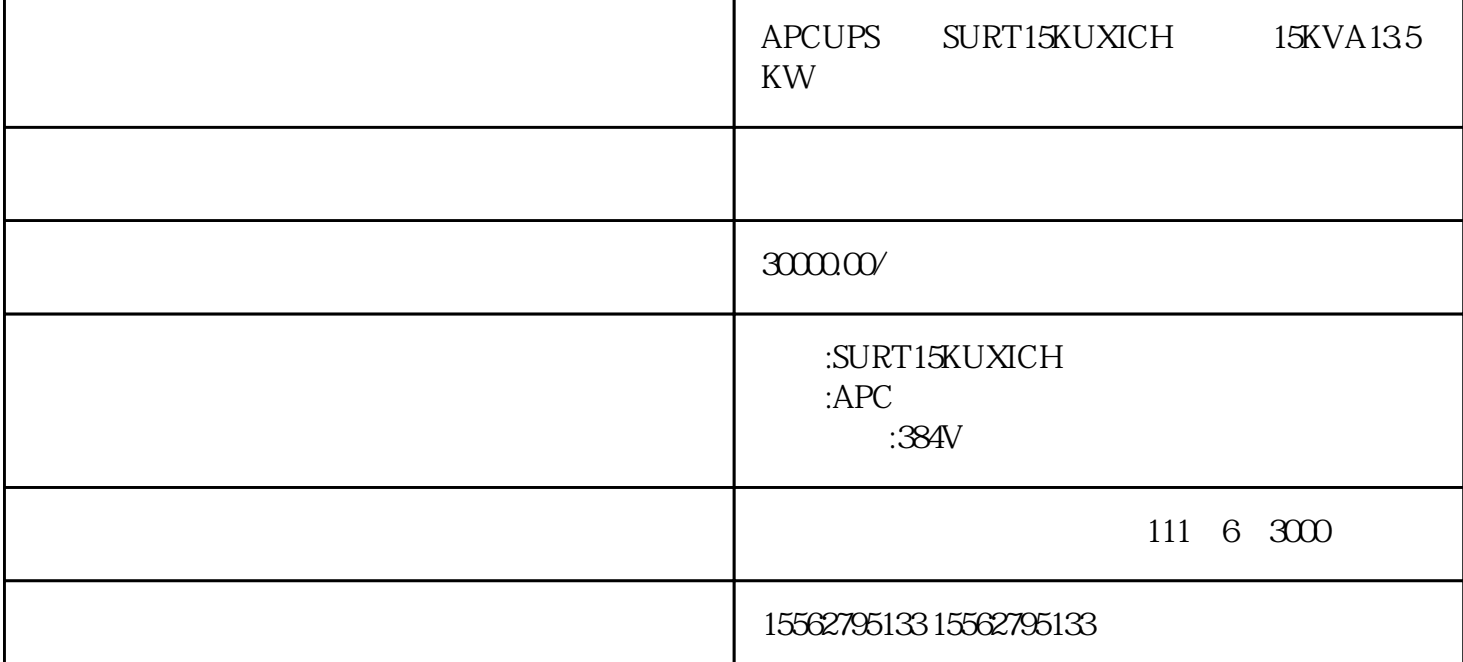

 $\mu$ ps

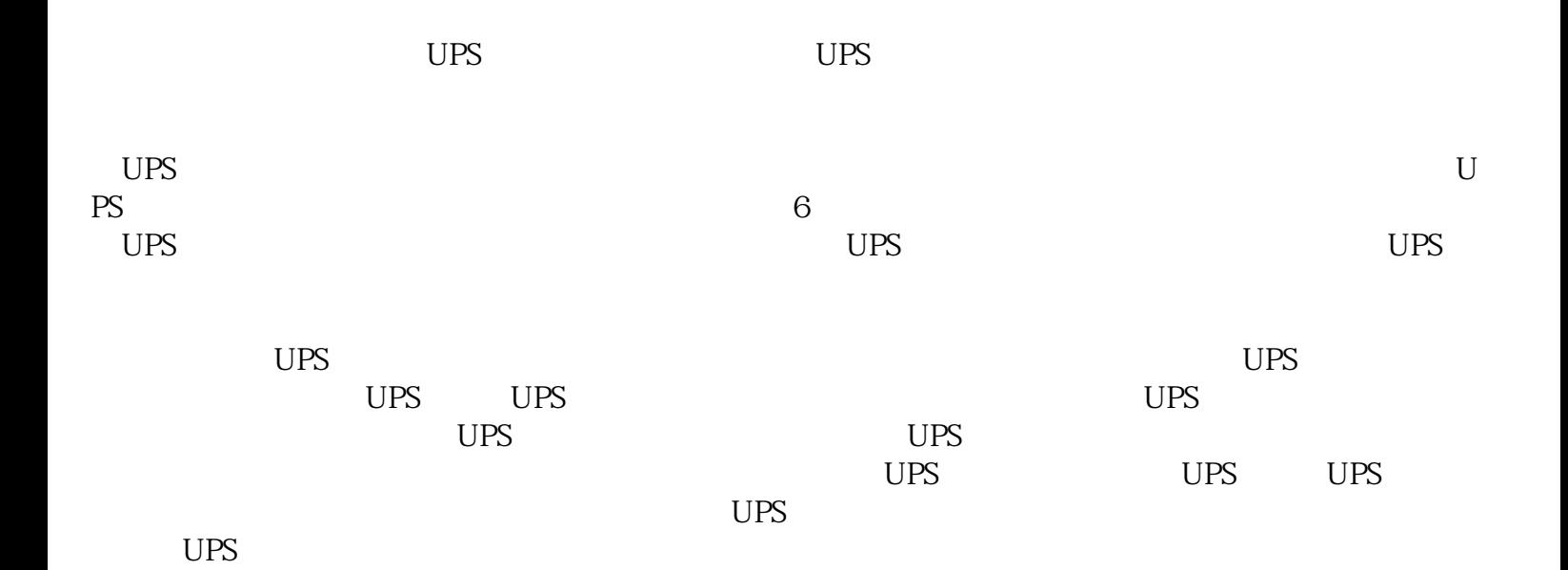